**Photoshop 2021 (Version 22.1.1) KeyGenerator Free (Updated 2022)**

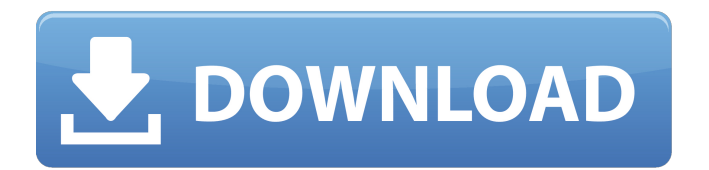

## **Photoshop 2021 (Version 22.1.1) Crack+ Torrent (Activation Code) Free For Windows**

You can find tutorials for both beginners and experts on `www.tutorialforphotoshop.org`. Check out the nifty site at `www.tutorialforphotoshop.org`, where you can find dozens of pages of tutorials for Photoshop. You can access the tutorials that will work best for you by searching the category of tutorial that interests you. If you're a beginner and want to learn how to retouch portraits, then check out the tutorials about retouching portraits under the "photography" category on the site. Photoshop has become a must-have tool for any digital artist, graphic designer, or web designer who works with images. Starting with Photoshop CS6, this new version of Photoshop allows you to work with images directly on the tablet screen. See the next sections for more on Photoshop for Tablet. Creating a Vector Image An image in the digital world is called a raster image, which basically means that it's a digital representation of an original photograph taken by a camera. A vector image, on the other hand, doesn't rely on pixels. It relies on mathematical formulas that allow you to create shapes, curves, and lines without using pixels. Vector images are sometimes called bitmap images because a bitmap image is essentially just a collection of pixels that form the image. Vector images are created in a design program, such as Adobe Illustrator, or CorelDraw, and then converted into a raster image (a digital file that holds image information) that can then be edited with the raster-based program Photoshop. All the following images in this section were created using CorelDraw. If you want to create your own vector images, you can, of course, use other design programs, such as Adobe Illustrator, Adobe InDesign, or even Microsoft Word. Why would you want to use a vector image as opposed to a raster image? Because the vectors are a lot cleaner looking, which means that your image will be easier for you to work with. You don't want to waste ink and toner on a picture that turns out to be too detailed for its intended purpose. And because the image will be pixel free, the quality of your image is much more stable, as you can't accidentally change the pixels in the picture. You'll see more about resizing vector images later in this chapter. You may want to convert the vector image into a raster image if you're going to work on it

### **Photoshop 2021 (Version 22.1.1) Crack Free Registration Code [Mac/Win]**

This article will cover many of the basics that will help you with your first Photoshop tutorial. What Is Photoshop Elements? Photoshop Elements is a streamlined version of Adobe Photoshop. It is often used for image editing and graphic design but can also work as a graphics program. It has a simplified interface and streamlined features. You can crop, create new images, create custom shapes, add textures and effects, convert images to black and white and many more features. You can use Photoshop Elements to retouch photos, create memes and quotes, and even make new images. It's a powerful image editor for beginners and hobbyists. You can find a list of other programs that are like Photoshop Elements on PC Tips. Learn The Basics of Photoshop Elements Learning how to use Photoshop Elements is the first step. Don't get overwhelmed. You can start by looking at tutorials that cover Photoshop basics for beginners. Here are some Photoshop tutorials for beginners that you can use to start: Best Photoshop Tutorials for Beginners 1. Basic Photoshop Tutorials This is a basic series of tutorials for Photoshop. 2. Beginners Photoshop Tutorials This is a step-by-step tutorial for Photoshop beginners. You will learn how to use the programs in Photoshop. 3. Photoshop Introduction Course This is a 25-tutorial course that covers the basic features of Photoshop. 4. Photoshop For Beginners This is a step-by-step tutorial for beginners. You can get started with this tutorial now and learn many of the features of Photoshop. 5. Photoshop Photoshop Tutorial This is a step-by-step tutorial for Photoshop beginners and hobbyists. 6. Photoshop Without the Crop Tool This is a Photoshop tutorial that explores the features and principles of Photoshop without the crop tool. 7. How to Use Photoshop This is a Photoshop tutorial that covers basic features in Photoshop. You can learn how to create new images, add textures and colours, and even make memes and custom shapes. 8. Photoshop Tutorial for Beginners This is a Photoshop tutorial that covers many of the basic features. The tutorial covers basic concepts like layers, masks, and gradients. 9. Photoshop Elements: Understanding the Basics This tutorial is a basic tutorial for Photoshop Elements. You'll learn how to create new images, add blur a681f4349e

## **Photoshop 2021 (Version 22.1.1) Crack +**

Archive for the 'Foremost' Category After Major League Baseball saves a player from Tommy John surgery, will they still try to sign him as a free agent? Questions Facing a Player Following Tommy John Surgery 1/20/2009 If a player has major league experience and recently had Tommy John surgery, does the team use the opportunity to bring him back after the season or let him become a free agent? Possibly, but not guaranteed. In fact, a number of Tommy John surgery patients are signed as free agents, but they're often not the best choices. This is due to a combination of technical reasons and the fact that those players will be required to pass the physical. Some players who have had Tommy John surgery are not in condition to do so, although Major League Baseball will usually make a player whose arm is deemed "untouchable" once he's had Tommy John surgery. However, the exact reason a team would want to bring a player back after Tommy John surgery is not always certain. So the first step is to evaluate the player and determine whether the team should sign him or let him become a free agent. Wendy and I have also been debating this very question. It seems that the desire is for the players to be completely healthy and prepared. One of the questions we've thought about is the fact that many organizations, including Major League Baseball, are reluctant to offer surgery insurance, which means that if a player has Tommy John surgery during a season when his contract is guaranteed, he will not be paid for the season. Some players have insurance, and some do not, and the choice is often based on the player's playing ability. If an organization is financially comfortable with the idea of having no insurance, it may be more willing to sign a player coming off Tommy John surgery because of the player's ability, regardless of whether he's had the surgery or not. Another question is this: If a player has a disability that prevents him from playing baseball, does the team have any obligation to permit him to work as a coach or manager? For example, if the pitcher had an injury to his arm and had surgery, but is now preparing to return to the mound, is the team obligated to allow him to try to be a coach or manager? In our experience, organizations are willing to allow players, especially minor leaguers, to

### **What's New In Photoshop 2021 (Version 22.1.1)?**

Gewalt und Cannabis : Schüsse und Rauch im Sparkassenkasten Tagisburg: Die Polizei hat wegen des Verdachts der schweren Körperverletzung einen 55-jährigen Mann festgenommen. Bei einer Durchsuchung der Person bei ihm sind sieben Schüsse und zwanzig Rauchgänge entdeckt worden. Der Mann verständigte zunächst seine Frau, und verabredete sich nach eigenen Angaben erst mit dem Wachpolizisten, als er erneut ein- und ausging. In der Körperverletzungs- und Insassenschutztaufe der Polizei wurden lediglich Blechenteile entdeckt. Montag, 3. August, 17.05 Uhr, Die Wirtschaftskammer: Der 55-jährige ging an der Hauptstraße in Langen bei Egliswil zu Fuß. Hier wurden über die Jahre immer wieder leere Kühlkisten in dem Laden gefunden. Beim Weitergehen musste der Mann nachts wegen der Sonne an Deckenlampen aufstöbern, da er keinen Schein trug. In der Nähe wurde er von den Beamten von der Polizei gefragt, ob er im Laden sei. Dieser habe erst am Montagmorgen den Anruf des Beamten beantwortet und sich erneut an das Polizeipräsidium gerufen, sagt der stellvertretende Polizeisprecher. Während des Gesprächs soll der Mann mit seiner Freundin in das Laden gegangen sein.Q: Change gap in main windows between buttons in winforms I'm making my first application in winforms with vb.net. I've already created my form, and some of its controls in design view of visual studio. However, the issue is that every

# **System Requirements For Photoshop 2021 (Version 22.1.1):**

Recommended: -Windows 7 -DirectX 9.0c -Windows 2000 or Windows XP with Service Pack 2 or higher -Intel i5 or AMD Athlon 64 X2 4200+ -1 GB RAM -1 GB or more of video memory -4 GB of disk space (55 MB free) Minimum: -Windows 98 or Windows ME -DirectX 9.0 -Intel Pentium 4 500 -512 MB RAM -1 GB of video memory

<https://rebatecircle.com/wp-content/uploads/2022/06/kasstail.pdf>

<https://hulpnaongeval.nl/wp-content/uploads/jamjam.pdf>

<http://dragonsecho.com/?p=7911>

[https://pionerossuites.com/wp-content/uploads/2022/07/Adobe\\_Photoshop\\_2021\\_Version\\_2210.pdf](https://pionerossuites.com/wp-content/uploads/2022/07/Adobe_Photoshop_2021_Version_2210.pdf)

[https://xtc-hair.com/wp-content/uploads/2022/06/Adobe\\_Photoshop\\_EXpress\\_Download\\_WinMac.pdf](https://xtc-hair.com/wp-content/uploads/2022/06/Adobe_Photoshop_EXpress_Download_WinMac.pdf)

<https://auditsocial.world/adobe-photoshop-cs3-activation-win-mac/>

[http://www.visitmenowonline.com/upload/files/2022/07/lZ3LzC3hqKWn5LjEgtmW\\_01\\_97e9e975b80177caebcfe078f327491](http://www.visitmenowonline.com/upload/files/2022/07/lZ3LzC3hqKWn5LjEgtmW_01_97e9e975b80177caebcfe078f3274919_file.pdf) [9\\_file.pdf](http://www.visitmenowonline.com/upload/files/2022/07/lZ3LzC3hqKWn5LjEgtmW_01_97e9e975b80177caebcfe078f3274919_file.pdf)

<https://pinballsarcadegames.com/advert/adobe-photoshop-cc-2018-version-19-activation-code-download/> <https://ozrural.com/index.php/advert/photoshop-download/>

<http://imeanclub.com/?p=71882>

[https://vasclanek.cz/wp-content/uploads/2022/07/Adobe\\_Photoshop\\_2022\\_Version\\_2302-5.pdf](https://vasclanek.cz/wp-content/uploads/2022/07/Adobe_Photoshop_2022_Version_2302-5.pdf)

<https://affiliatemarketingquestions.com/adobe-photoshop-2022-full-license-download-pc-windows-march-2022/>

<http://www.rosesebastian.com/2022/07/01/photoshop-2021-version-22-4-1-hack-registration-code/>

<https://lysteninc.com/2022/07/01/adobe-photoshop-2021-version-22-4-crack-full-version-free/>

[https://castingcove.com/wp-content/uploads/2022/06/Photoshop\\_CS3\\_KeyGenerator\\_\\_Download.pdf](https://castingcove.com/wp-content/uploads/2022/06/Photoshop_CS3_KeyGenerator__Download.pdf)

[https://jariosos.com/upload/files/2022/07/UmF6ArqFxZjKdptVwGUF\\_01\\_97e9e975b80177caebcfe078f3274919\\_file.pdf](https://jariosos.com/upload/files/2022/07/UmF6ArqFxZjKdptVwGUF_01_97e9e975b80177caebcfe078f3274919_file.pdf) <http://peoniesandperennials.com/?p=6950>

[https://bfacer.s3.amazonaws.com/upload/files/2022/07/8joCfVxJcXYoVF2GfxRF\\_01\\_dba5f577fa4962164e0c7824f1e4011a\\_](https://bfacer.s3.amazonaws.com/upload/files/2022/07/8joCfVxJcXYoVF2GfxRF_01_dba5f577fa4962164e0c7824f1e4011a_file.pdf) [file.pdf](https://bfacer.s3.amazonaws.com/upload/files/2022/07/8joCfVxJcXYoVF2GfxRF_01_dba5f577fa4962164e0c7824f1e4011a_file.pdf)

[https://voiccing.com/upload/files/2022/07/13z2lZobgIKxtLx9uKqH\\_01\\_97e9e975b80177caebcfe078f3274919\\_file.pdf](https://voiccing.com/upload/files/2022/07/13z2lZobgIKxtLx9uKqH_01_97e9e975b80177caebcfe078f3274919_file.pdf) [https://scrolllinkupload.s3.amazonaws.com/upload/files/2022/07/vhCzGMMlt3njOpxDPIqP\\_01\\_ed283e91ab503b87838c39dc3](https://scrolllinkupload.s3.amazonaws.com/upload/files/2022/07/vhCzGMMlt3njOpxDPIqP_01_ed283e91ab503b87838c39dc3638169f_file.pdf) [638169f\\_file.pdf](https://scrolllinkupload.s3.amazonaws.com/upload/files/2022/07/vhCzGMMlt3njOpxDPIqP_01_ed283e91ab503b87838c39dc3638169f_file.pdf)